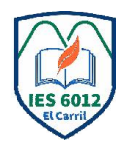

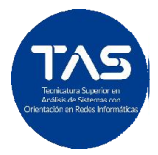

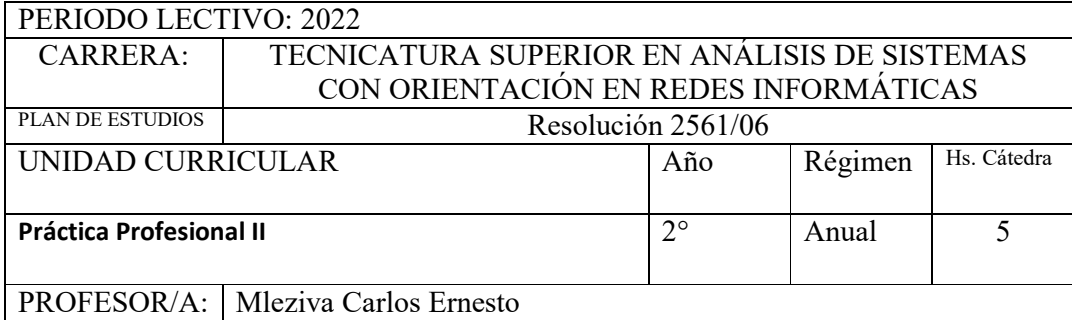

### Fundamentación:

El auge de la tecnología informática, sus uso y las necesidades de servicio y asistencia a usuarios que hacen uso de ellas genera nuevas oportunidades laborales las cuales exigen personal técnico capacitado en los aspectos tecnológicos que la misma presenta. Por lo cual llevar a la práctica bajo la tutela profesoral, los conocimientos teóricos y prácticos adquiridos en el aula escolar, al ámbito donde el alumno desarrollara actividades acordes a su perfil de formación, le permitirá así vivir sus propias experiencias y reafirmar de esa manera sus conocimientos al tomar contacto directo con el entorno de aplicación de los mismos, brindándole al mismo tiempo la oportunidad de fortalecer su preparación profesional.

La materia Práctica Profesional II, tiene como propósito fundamental formar al alumno en el aula con instrucción teórico-práctica cuya finalidad principal es brindar a los estudiantes el acceso a prácticas y procesos propios del campo de desempeño profesional de referencia para su especialidad y título, lo cual beneficiara a los estudiantes con la experiencia adquirida. Permitiendo además construir "puentes" entre la institución educativa y organizaciones vinculadas al sistema socio-productivo del entorno y para incluir experiencias relevantes en situaciones reales de trabajo dentro del proceso formativo del Técnico Superior, en sintonía con la Ley 26.058.

#### Objetivos: General:

Que los estudiantes puedan llevar a la práctica los conocimientos adquiridos en su formación como técnico en análisis de sistemas con orientación en redes informáticas en ambientes acordes a donde se desarrollará su futura actividad profesional.

Complementar la formación en asistencia a sistemas operativos, aplicaciones y herramientas de software de diferentes tipos, asistencia a usuarios, desarrollo de sistemas de gestión de

Específicos:

- Documentar hardware y software
- Identificar fallas de Sistema Operativo y distintos tipos de software
- Dar asistencia a fallas de Sistema Operativo y distintos tipos de software
- Asistencia a usuarios en Sistema Operativo (Linux, Windows)
- Instalar y dar mantenimiento a sistemas operativos (Linux, Windows)
- Instalar y utilizar software de sistema en (Linux, Windows)
- Instalar y utilizar software de aplicación en (Linux, Windows)
- Diseñar, programar, instalar y mantener sistemas de información y gestión de bases de datos

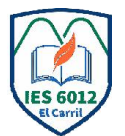

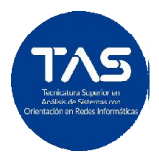

# Núcleos Programáticos:

## Unidad 1 LA PC, LOS USUARIOS,SOFTWARE Y SISTEMA OPERATIVO

El sistema operativo, requisitos del sistema. ¿Qué sistema operativo conviene instalar? DOS: comandos más comunes, archivos bat. Sistemas operativos Linux, Windows, Instalación y configuración de los mismos, operación en modo visual y modo consola. Drivers: instalación y configuración. El usuario y sus necesidades de software y hardware, recomendaciones sobre el tema. El software de sistema, aplicación y de programación. Precauciones en el mantenimiento de la PC. Fallas más comunes en la PC, como reconocerlas y solucionarlas. Talleres de instalación y configuración de equipos en sistemas operativos Windows y Linux, Instalación de distintos tipos de aplicaciones y software de uso general, Seguridad informática

Bibliografía unidad …: 1

Autor: Hugo Rodríguez Alonso Reinstalar Windows Editorial Marcombo S.A 2004

Técnico en Windows MP Ediciones PCUSERS REDUSERS 2012

Gran Libro del Hardware Autor: Klaus Dembowski, Editorial Marcombo S.A 2009

Ubuntu Linux, Autor: Manuel David Serrat Olmos, Editorial RA-MA 2010

Linux, Autor: V.V.A.A Editorial Anaya Multimedia 2011

Linux Guía Práctica, Autor: Sebastián Sánchez Prieto, Editorial RA-MA 2009

Reinstalar Windows Autor: Hugo Rodríguez Alonso Editorial Marcombo S.A 2015

Técnico en Windows MP Ediciones PCUSERS REDUSERS 2011

Ubuntu Linux, Autor: Manuel David Serrat Olmos, Editorial RA-MA 2014

Linux Guía Práctica, Autor: Sebastián Sánchez Prieto, Editorial RA-MA 2016

Tutoriales en la WEB

Material en la WEB

## Unidad 2 SISTEMAS DE INFORMACIÓN Y GESTION DE BD

Sistema de Gestión de Bases de Datos (SGBD): clasificación y tipos. Lenguaje de consultas SQL. El sistema de información. Relación entre el sistema de información y el SGBD. Actividades que realiza un sistema de información. Tipos y usos de sistemas de información: Sistemas transaccionales, Sistemas de apoyo a las decisiones, Sistemas estratégicos. Software de programación con entorno visual. (Visual Basic, Visual C, Delphi, Phytón, otros). El entorno de desarrollo (IDE). Creación del proyecto del sistema de información en un lenguaje de programación con entorno visual, socket de conexión entre la BD y el proyecto. Creación de aplicaciones del tipo: Interface de Documento Simple (SDI) e Interface de Múltiple Documento (MDI) Diseño de reportes Programación de la seguridad. Instalación y ejecución de la aplicación. Mantenimiento de la misma.

Bibliografía unidad 2…:

Sistemas Gestores de Base de Datos, Parrilla Juan Carlos y Rubio Juan José Editorial Madrid 2000

Visual Basic 6 Curso de Iniciación, Sergio Árboles Luís Navarro Editorial INFORBOOK'S S.L 1999

Bases de datos con Visual Basic, Luís Duran Rodríguez Editorial MARCOMBO, S.A. 2003

Material en la WEB

http://www.canalvisualbasic.net/manual/inicio-visual-basic/bases-datos/

http://msdn.microsoft.com/es-ar/

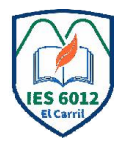

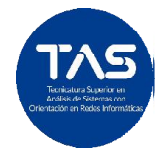

http://msdn.microsoft.com/es-es/library/ 2x7h1hfk(VS.80).aspx

Estrategias de Enseñanza y Aprendizaje Estrategias de Enseñanza y Aprendizaje Ilustraciones

Analogías

Esquemas Visuales

Discursiva

Proyección de Videos

Practicas de extensión en diferentes organismos de la comunidad

Tareas de investigación

*Talleres de simulación en diseño, programación e implementación de sistemas de información para la gestión de BD multiusuario con entornos visuales y prestación de servicios .Según resolución N° 3124 del MECyT*

Evaluación:

 Criterios de evaluación: Comprensión e interpretación de textos específicos a la materia Compromiso con la materia y sus compañeros de clase Grado de participación en prácticas 80% de asistencia a la realización de las practicas Entrega a término de los trabajos informes de las practicas realizadas Capacidad para trabajar en grupo Prolijidad y claridad en la realización de las practicas y en los informes

Instrumentos de evaluación:

- Trabajos Prácticos
- Exámenes parciales
- Prácticas externas
- Videos.
- Celular.
- Internet.
- Notbook.
- Archivos pdf.
- Aulas Virtuales: Clasroom.
- Redes Sociales
- Cuestionarios en línea

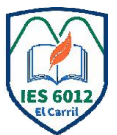

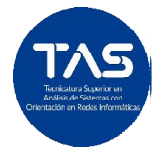

- Portafolios de evidencia
- Kahhot
- Redes Sociales

Para obtener Promoción en la materia:

- Alumnos Regulares:
- 1. 90% de los trabajos prácticos aprobados
- 2. 80% de asistencia a la realización de las practicas
- 3. 100% de parciales aprobados, debiendo obtener una calificación mínima de 7(siete) puntos en cada parcial que se realice. Se realizaran 2(dos) parciales por ser una materia anual. Se prevé la realización de las instancias recuperadoras correspondientes. Podrán acceder a las mismas los estudiantes que no alcanzaron la nota mínima para promocionar y aquellos que estuvieron ausentes.

Obtener una calificación mínima de 7(siete) puntos en una escala del 1(uno) al 10(diez), al finalizar el desarrollo de la unidad curricular. Caso contrario deberán recusarla.

Alumnos Libres: Si no cumplen las condiciones anteriormente citadas

Materiales para el aprendizaje: Sala de Informática de la institución Material adquirido a través de los planes de mejora INET Proyector

Distribución en el tiempo de las actividades y contenidos programáticos: Unidad 1 Primer cuatrimestre Unidad 2 Segundo cuatrimestre